## **Create a read receipts mechanism**

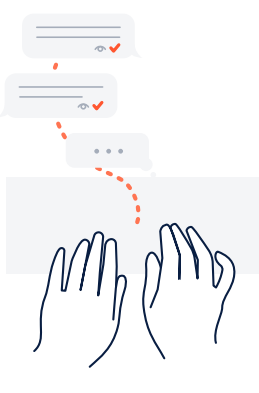

For some updates that don't need explicit feedback, showing that people have seen the update helps project owners understand its value.

## **How to set it up**

**Step 1.** Identify a tool that has built-in analytics for content, e.g., Confluence, Team Central or Outlook.

**Step 2.** Partner with the project owners to identify the target audience for their projects. Ensure that these stakeholders are "subscribed" or receiving the project updates.

**Step 3.** Set a % of stakeholder goal for weekly updates. Encourage project owners to track their % of total stakeholders who read their updates on a week to week basis.

**Step 4.** Analyze the highest performing updates. Assess the qualities (and/or environmental circumstances) that are common across the highest and lowest read updates.

**Step 5.** Record the best practices (best performing) and anti-patterns (worst performing) for project updates. Apply your learnings to future updates and share your lessons with your broader team.

## **Variation**

If you don't have access to collaborative tools like Confluence, Team Central or Outlook simply ask readers to check a box or sign their name once they've read a page.

©2021 Atlassian. All Rights Reserved. WCC-6443\_DRD-03/21 *The Loop: A project communication framework written by Atlassian teams* **[atlassian.com/loop](http://atlassian.com/loop)**